## **SETTORE V - SPORTELLO UNICO ATTIVITA' PRODUTTIVE E PER L'EDILIZIA - URBANISTICA SPORTELLO UNICO ATTIVITA' PRODUTTIVE Sportello unico per le attivita' produttive**

## **ART. 35 D.LGS. n. 33/2013**

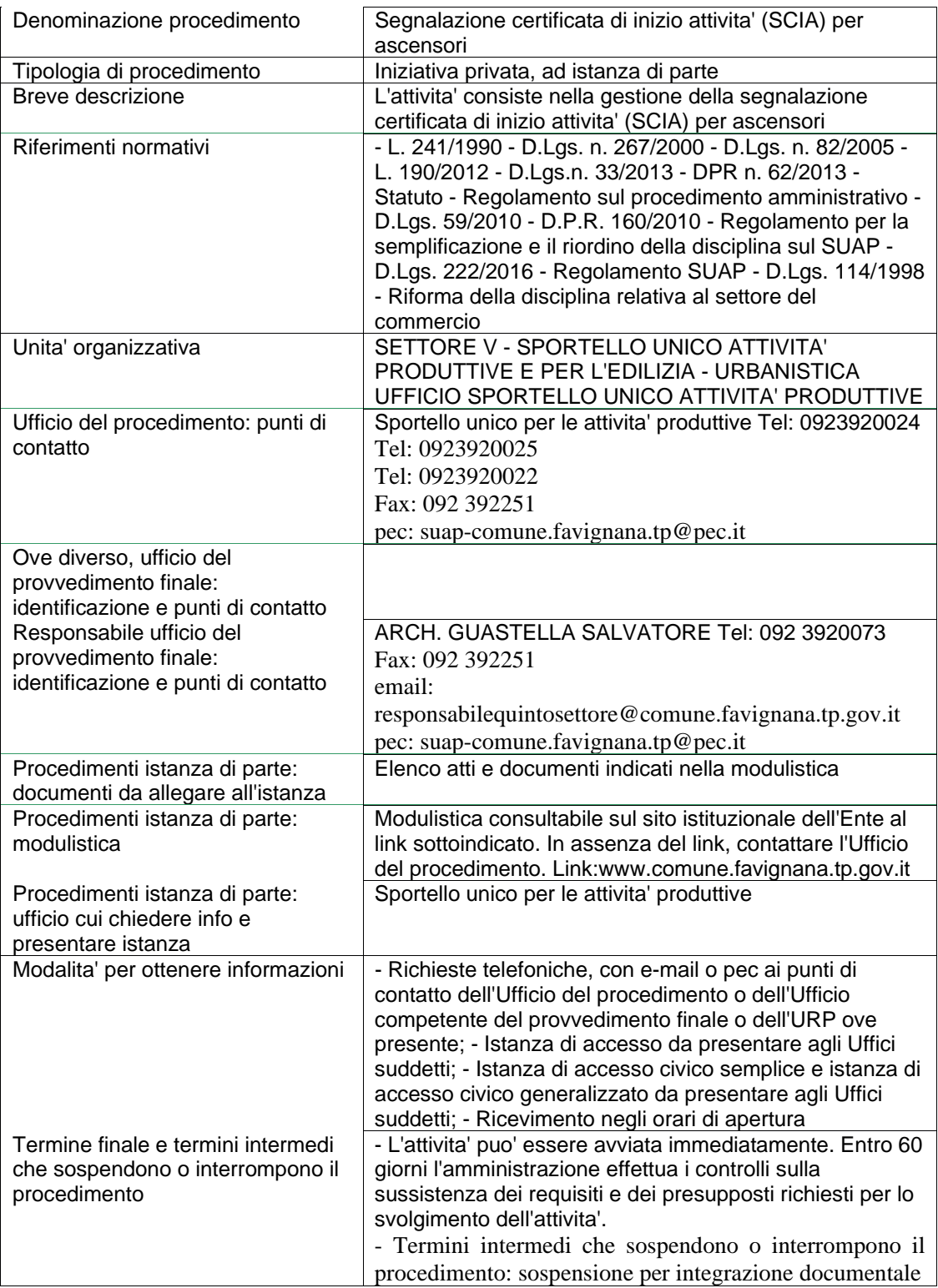

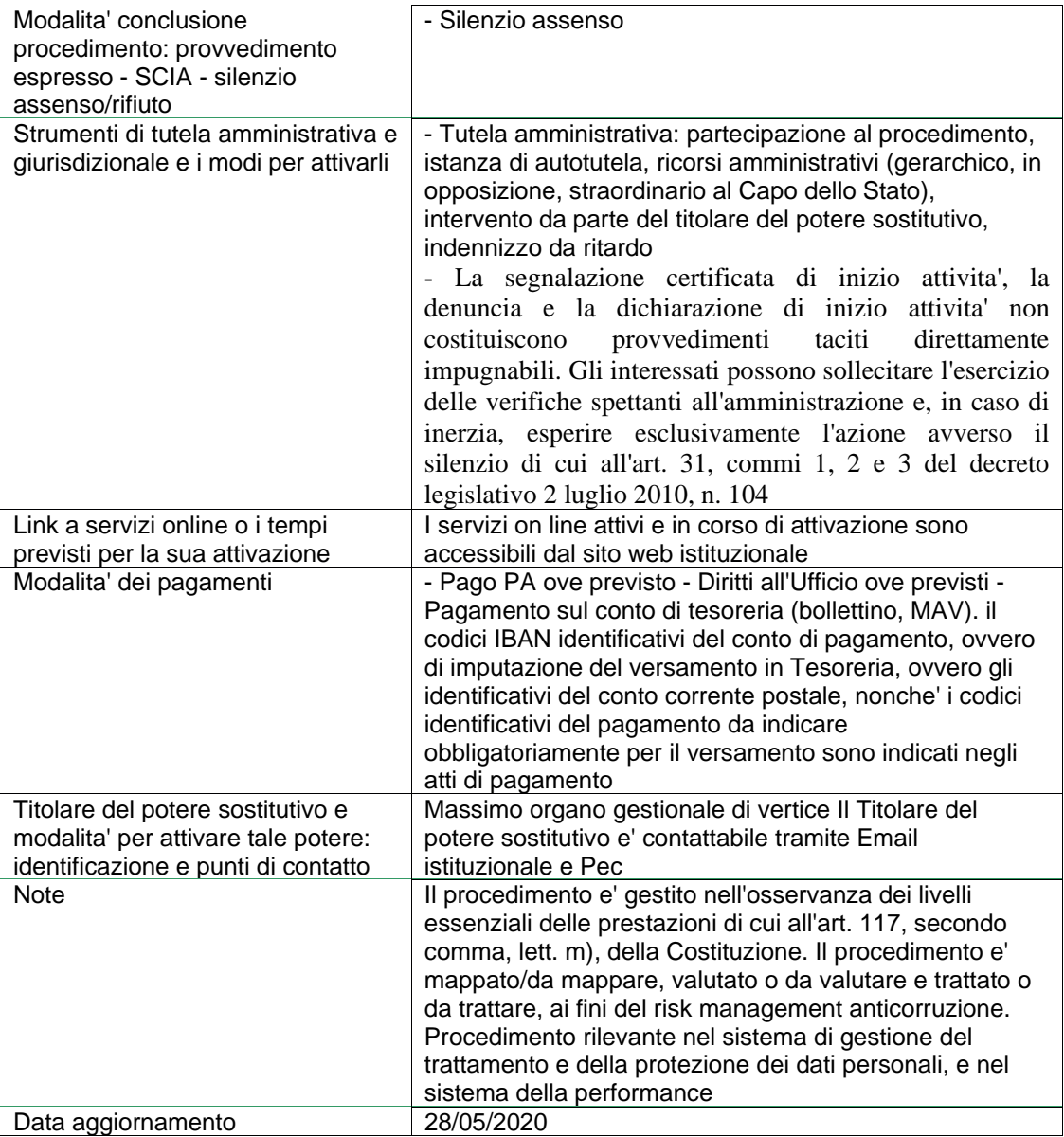